## C/C++ Memory Layout

#### **Humayun Kabir**

Professor, CS, Vancouver Island University, BC, Canada

## Code vs. Executable vs. Process

#### • C source code

- C statements organized into functions
- Stored as a collection of files (.c and .h)

#### • C++ source code

- C++ statements organized into both classes and functions.
- C++ classes contains member variables and functions.
- Stored as a collection of files (.cpp and .hpp)

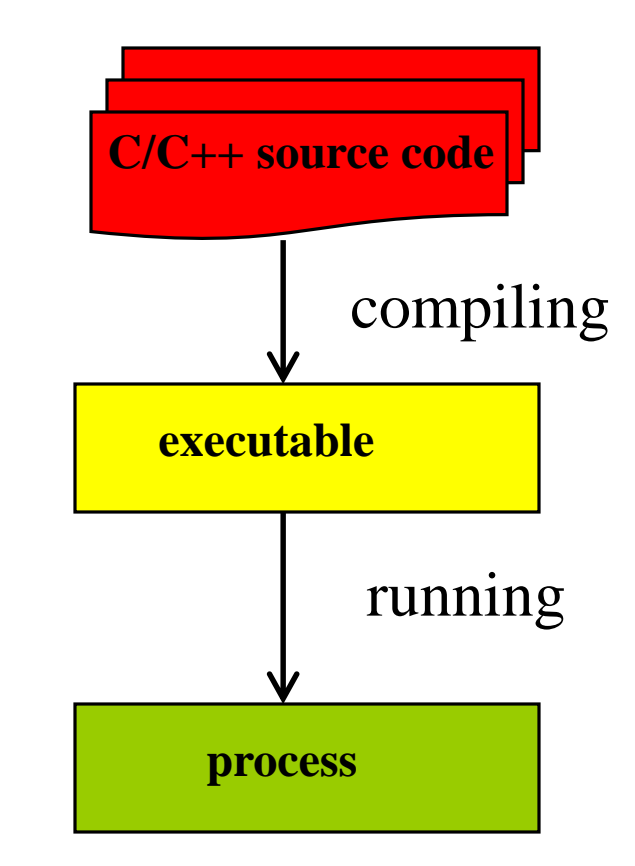

## Code vs. Executable vs. Process

#### • Executable module

- Binary image generated by compiler
- Stored as a file (e.g., *a.out*)

#### • Process

- Instance of a program that is executing
	- With its own address space in memory
	- With its own id and execution state
- Managed by the operating system

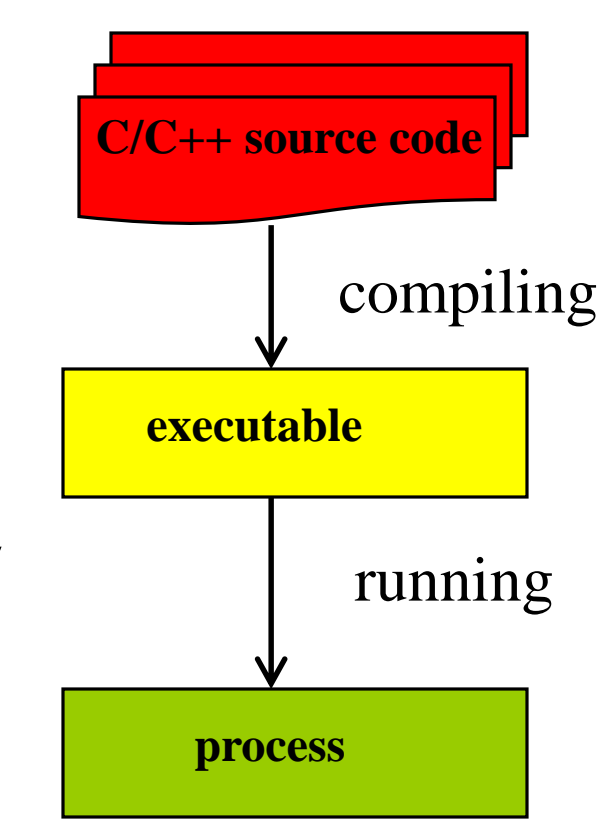

## Main Memory on a Computer

#### • What is main **memory**?

- Storage for variables, data, code, etc.
- Shared among many processes

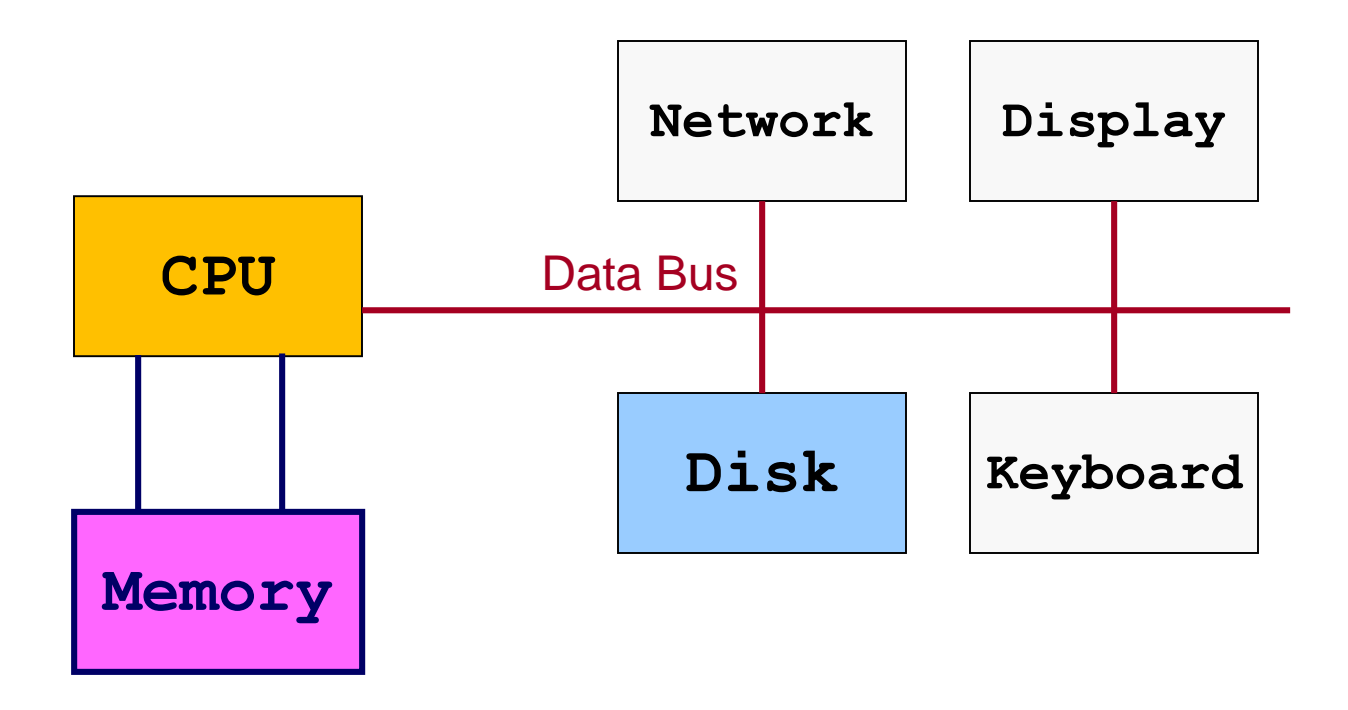

## Memory Segments of a Process

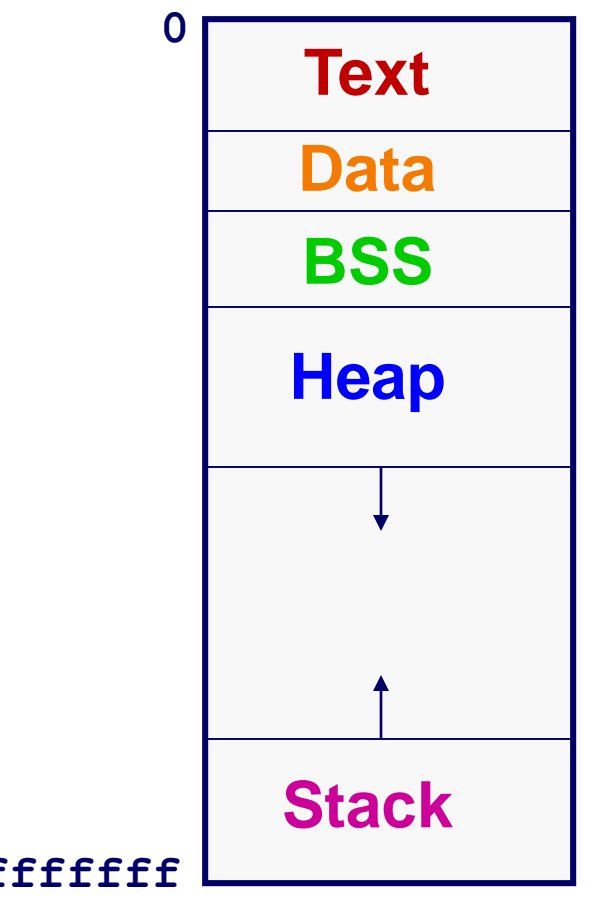

#### **0xffffffff**

## What to Store: Code and Constants

- **Executable code** and **constant data**
	- Program binary, and any shared libraries it loads
	- Necessary for OS to read the commands
- OS knows everything in advance
	- Knows amount of space needed
	- Knows the contents of the memory
- Known as the "code/text" segment

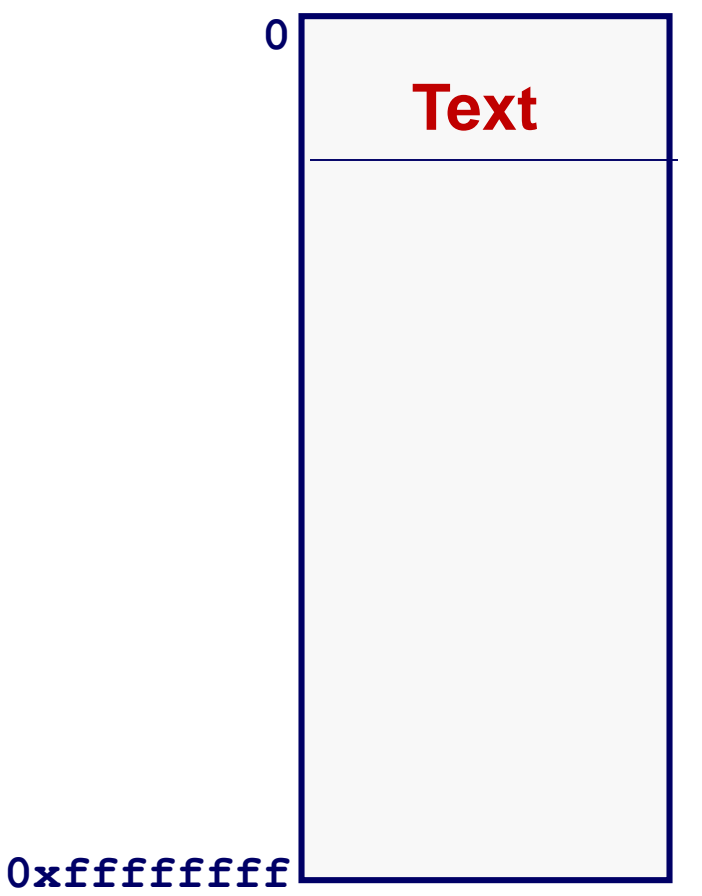

## What to Store: Global and "Static" Data

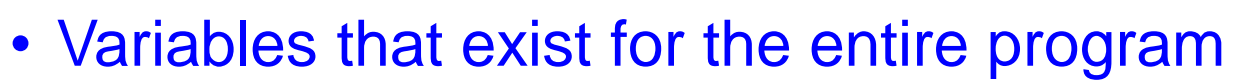

- Global variables, and "static" local variables
- Amount of space required is known in advance
- Data: initialized in the code
	- $\circ$  Initial value specified by the programmer

 $-$  E.g., "int  $x = 97$ ;"

Memory is initialized with this value

- BSS: not initialized in the code
	- Initial value not specified

– E.g., "**int x**;"

- All memory initialized to 0 (on most OS's)
- BSS stands for "Block Started by Symbol"

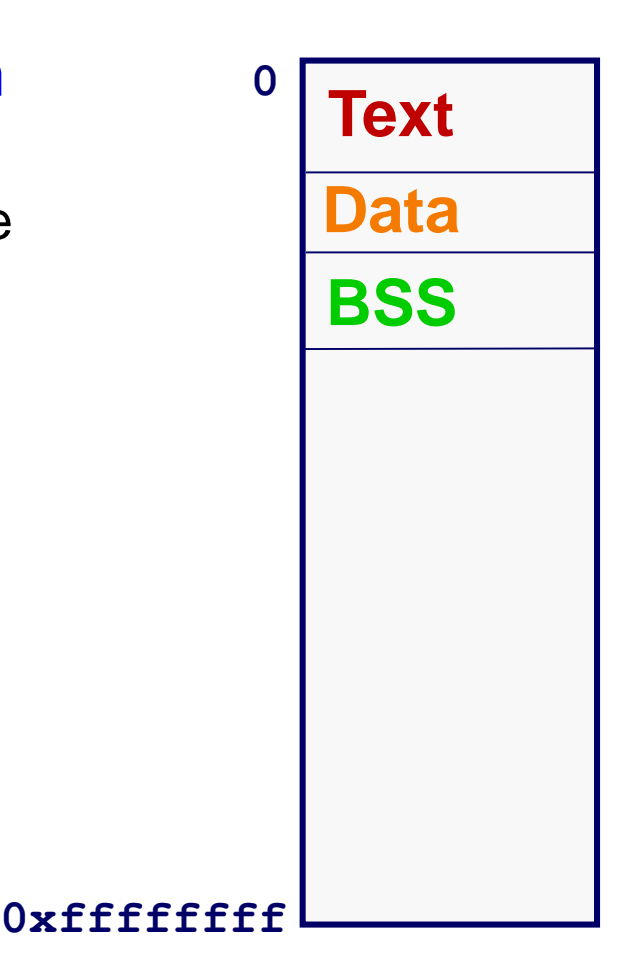

# What to Store: Dynamic Memory

#### • Memory allocated while program is running

- E.g., allocated using the **malloc()** function
	- And deallocated using the **free()** function

#### • OS knows nothing in advance

- Doesn't know the amount of space
- Doesn't know the contents

#### • So, need to allow room to grow

• Known as the "heap"

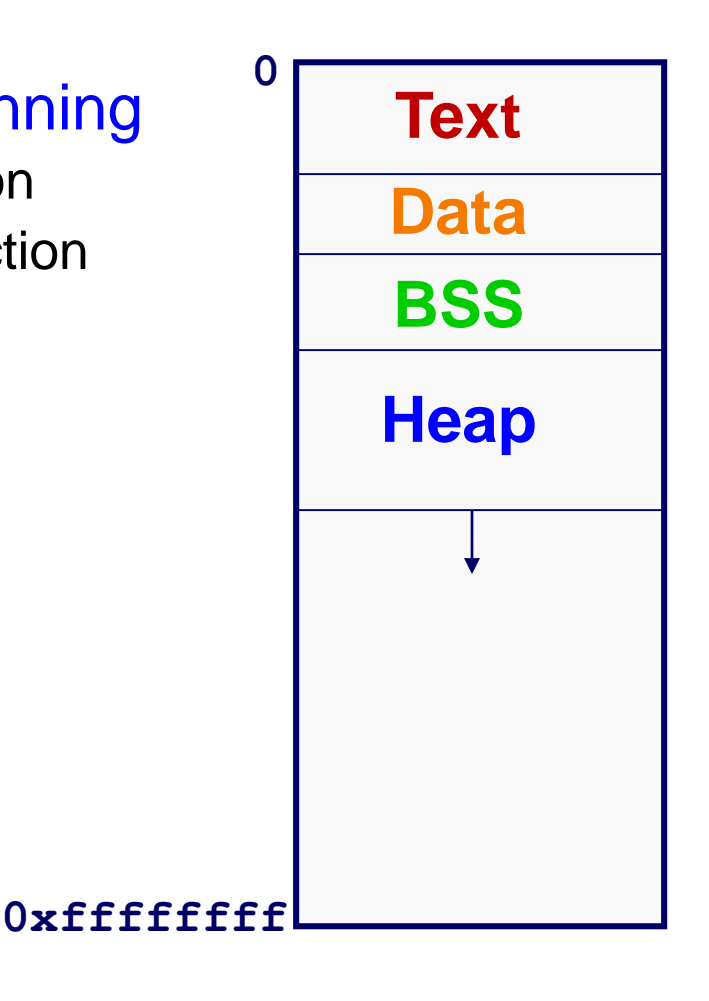

## What to Store: Temporary Variables

- Temporary memory during lifetime of a function or block
	- Storage for function parameters and local variables
- Need to support nested function calls
	- One function calls another, and so on
	- Store the variables of calling function
	- $\circ$  Know where to return when done
- So, must allow room to grow
	- Known as the "**Stack**"
	- Push on the stack as new function is called
	- Pop off the stack as the function ends

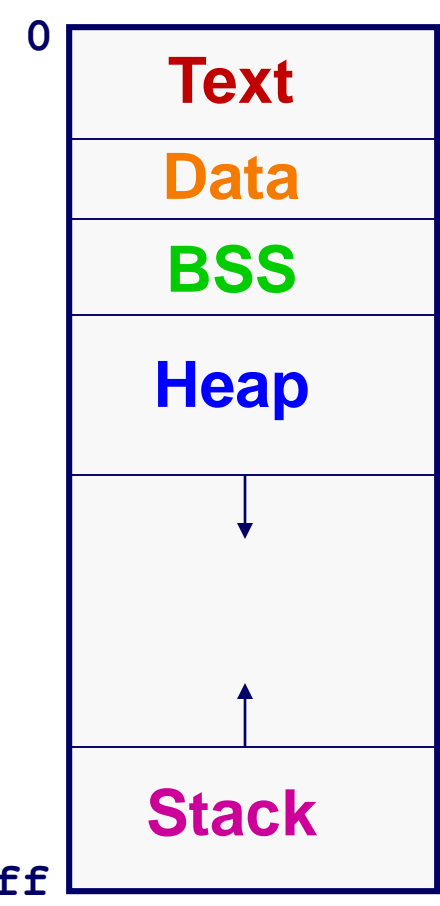

**0xffffffff**

## Memory Layout: Summary

- **Text**: code, constant data
- **Data**: initialized global & static variables
- **BSS**: uninitialized global & static variables
- **Heap**: dynamic memory
- **Stack**: local variables

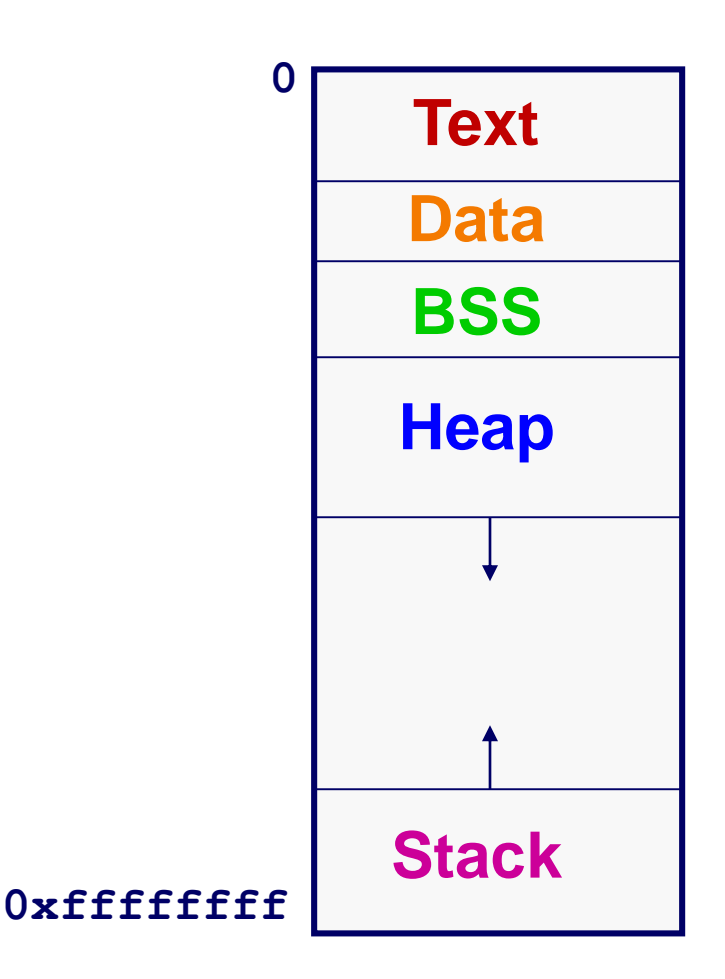

## Memory Layout Example

```
char* string = "hello";
int iSize;
static char* st_strg = "world";
static int st_global;
char* f(void)
{
    static char* st_strl = "wow!";
    static int st_local;
    char* p;
    iSize = 8;
    p = malloc(iSize);
    return p;
                                         Text
                                         Data
                                         BSS
                                         Stack
                                         Heap
```
### Memory Layout Example: Text

```
char* string = "hello";
int iSize;
static char* st_strg = "world";
static int st_global;
char* f(void)
{
    static char* st_strl = "wow!";
    static int st_local;
    char* p;
    iSize = 8;
    p = malloc(iSize);
    return p;
```
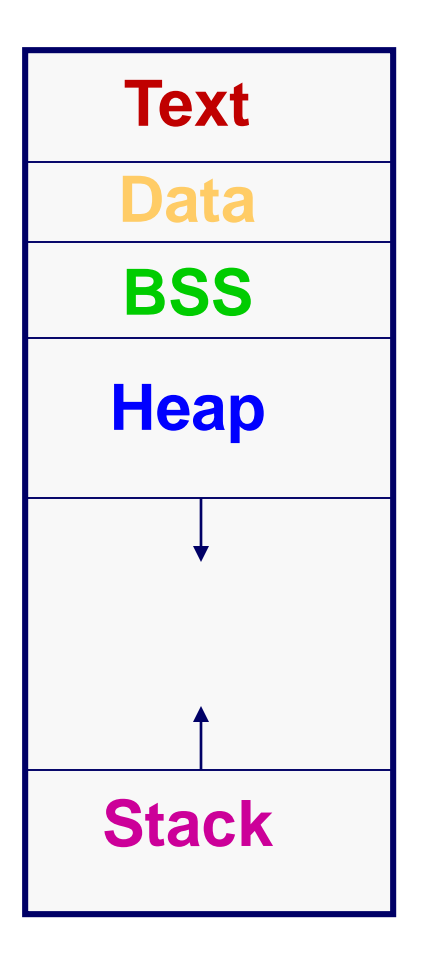

### Memory Layout Example**: Data**

```
Text
                                       Data
                                        BSS
                                       Stack
                                       Heap
char* string = "hello";
int iSize;
static char* st_strg = "world";
static int st_global;
char* f(void)
{
    static char* st_strl = "wow!";
    static int st_local;
    char* p;
    iSize = 8;
    p = malloc(iSize);
    return p;
```
## **Memory Layout Example: BSS**

```
Text
                                        Data
                                         BSS
                                        Stack
                                        Heap
char* string = "hello";
int iSize;
static char* st_strg = "world";
static int st_global;
char* f(void)
{
    static char* st_strl = "wow!";
    static int st_local;
    char* p;
    iSize = 8;
    p = malloc(iSize);
    return p;
```
### Memory Layout Example: **Heap**

```
char* string = "hello";
int iSize;
static char* st_strg = "world";
static int st_global;
char* f(void)
{
    static char* st_strl = "wow!";
    static int st_local;
    char* p;
    iSize = 8;
    p = malloc(iSize);
    return p;
```
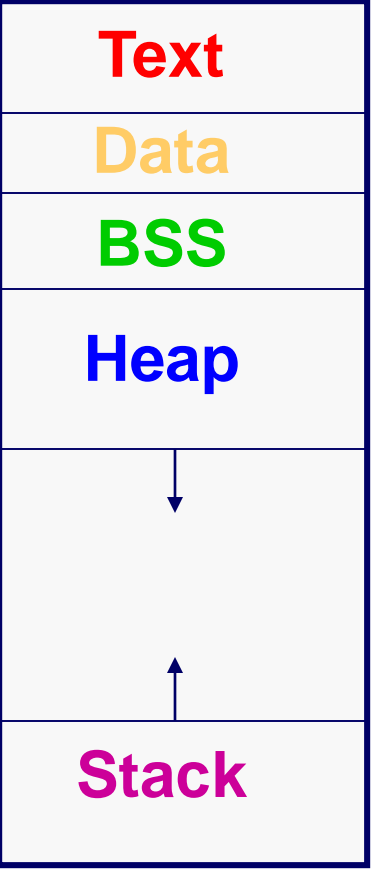

### Memory Layout Example: **Stack**

```
Text
                                        Data
                                        BSS
                                        Stack
                                        Heap
char* string = "hello";
int iSize;
static char* st_strg = "world";
static int st_global;
char* f(void)
{
    static char* st_strl = "wow!";
    static int st_local;
    char* p;
    iSize = 8;
    p = malloc(iSize);
    return p;
```
## Memory Allocation & Deallocation

#### • How, and when, is memory allocated?

- Global and static variables: program startup
- Local variables: function call
- Dynamic memory: **malloc()**

#### • How is memory deallocated?

- Global and static variables: program finish
- Local variables: function return
- Dynamic memory: **free()**

#### • All memory deallocated when program ends

• It is good style to free allocated memory anyway

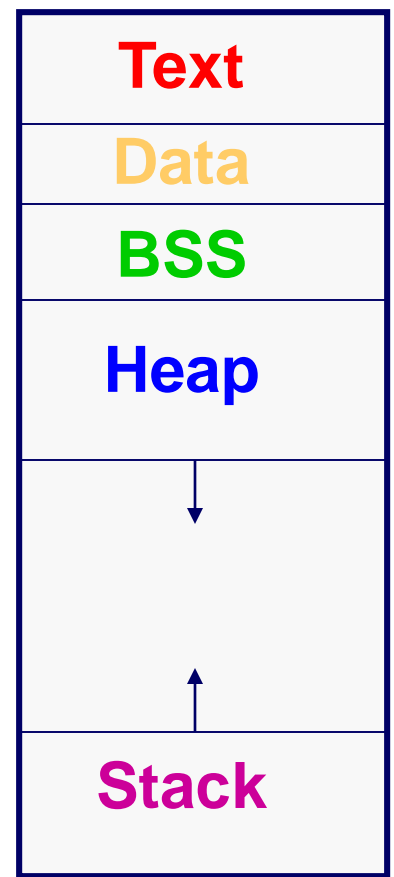

## Memory Allocation Example

```
char* string = "hello";
Data: "hello" at startup
int iSize; \leftarrow BSS: 0 at startup
```

```
char* f(void)
{
    char* p;
Stack: at function call
    iSize = 8;
    p = malloc(iSize);
Heap: 8 bytes at mallocreturn p;
}
```
### Memory Deallocation Example

**char\* string = "hello";** Available till termination **int iSize;** Available till termination

```
char* f(void)
{
    char* p;
Deallocate on return from 
    iSize = 8;
function
    p = malloc(iSize);
Deallocate on free()
    return p;
}
```
## Memory Initialization

- Local variables have undefined values **int count;**
- Memory allocated by **malloc()** has undefined values char\*  $p = (char * )$  malloc(8);
- Must explicitly initialize if you want a particular initial value

**int count = 0;**  $p[0] = ' \ 0'$ ;

• Global and static variables are initialized to 0 by default

```
static int count = 0; 
  is the same as
```
static int count; It is bad style to depend on this

```
#include <stdlib.h>
void *malloc(size_t size);
void free(void *ptr);
```

```
char *p1 = malloc(3);
char *p2 = malloc(1);char \starp3 = malloc(4);
free(p2);
char *p4 = malloc(6);
free(p3);
char *p5 = malloc(2);
free(p1);
free(p4);
free(p5);
```
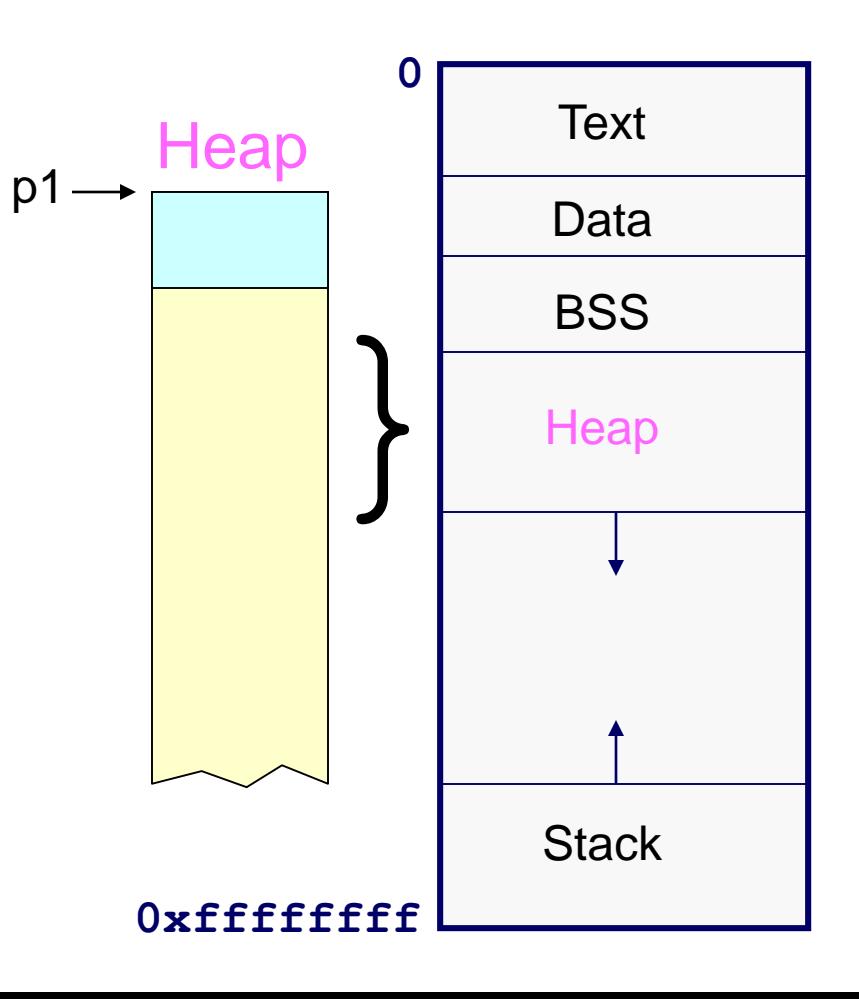

```
#include <stdlib.h>
void *malloc(size_t size);
void free(void *ptr);
```

```
char *p1 = malloc(3);
char *p2 = malloc(1);char \starp3 = malloc(4);
 free(p2);
 char *p4 = malloc(6);
 free(p3);
 char *p5 = malloc(2);
 free(p1);
 free(p4);
 free(p5);
```
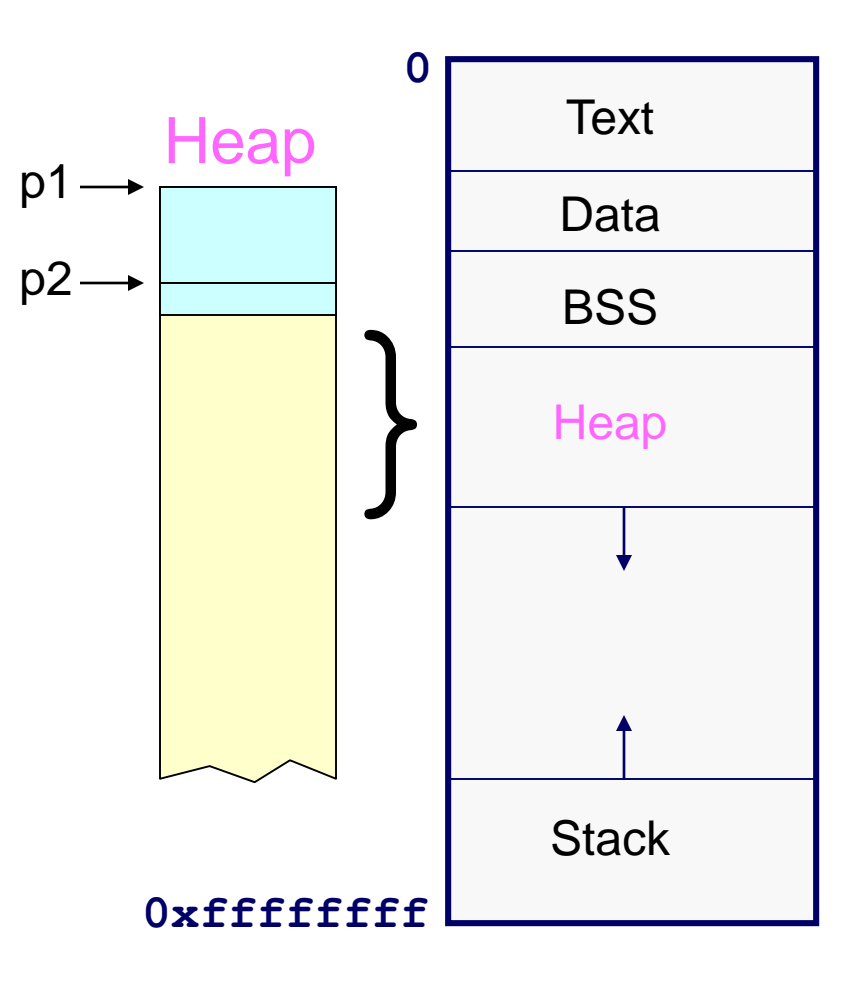

```
#include <stdlib.h>
void *malloc(size_t size);
void free(void *ptr);
```

```
char *p1 = malloc(3);
   char *p2 = \text{malloc}(1);
char *p3 = malloc(4);
   free(p2);
   char *p4 = malloc(6);
   free(p3);
   char *p5 = malloc(2);
   free(p1);
   free(p4);
   free(p5);
```
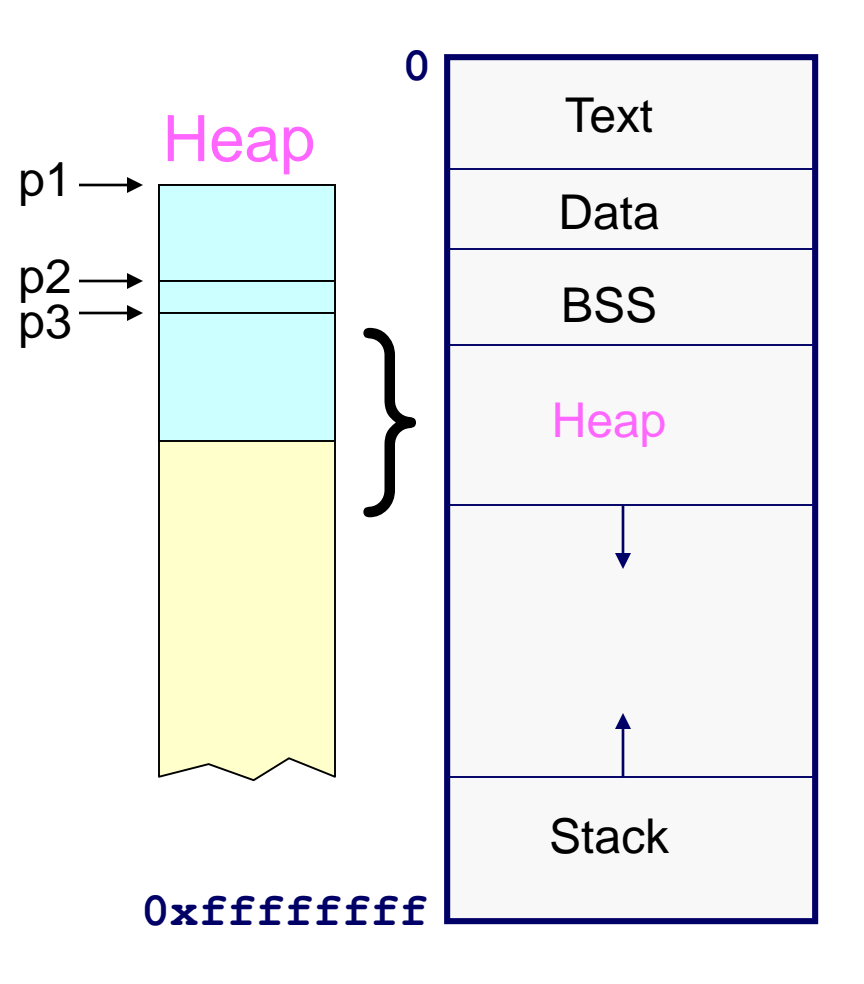

```
#include <stdlib.h>
void *malloc(size_t size);
void free(void *ptr);
```

```
char *p1 = malloc(3);
   char *p2 = malloc(1);
   char \starp3 = malloc(4);
free(p2);
   char *p4 = malloc(6);
   free(p3);
   char *p5 = malloc(2);
   free(p1);
   free(p4);
   free(p5);
```
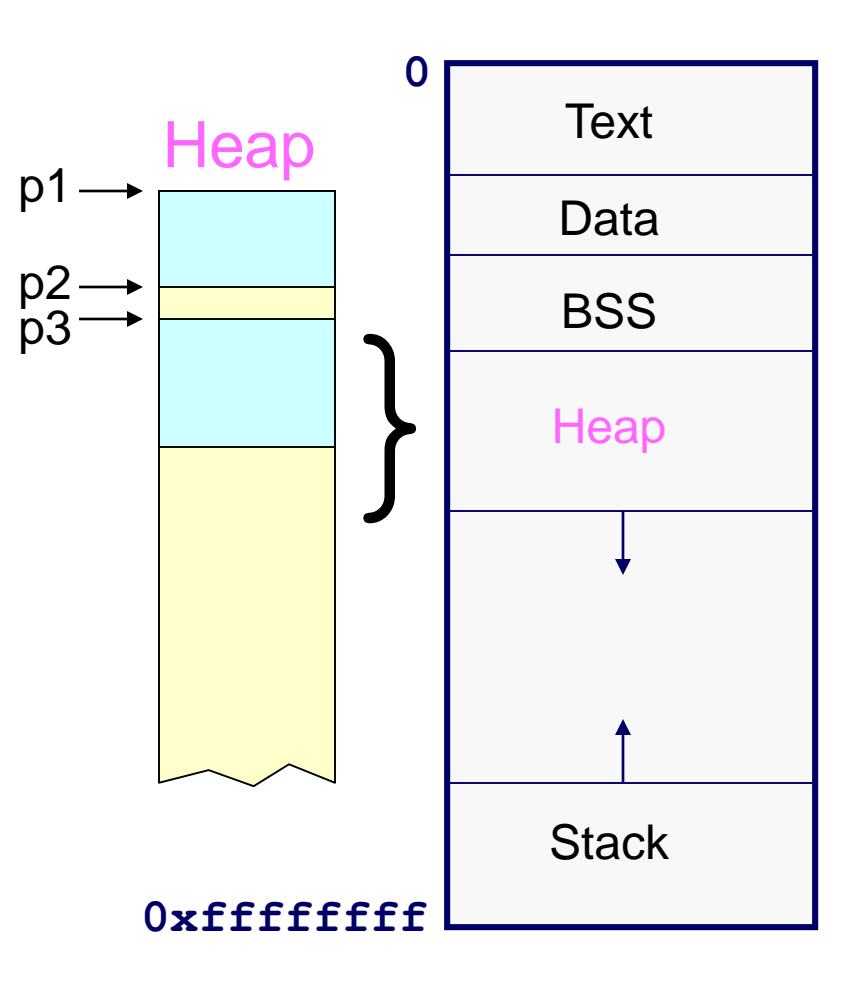

```
#include <stdlib.h>
void *malloc(size_t size);
void free(void *ptr);
```

```
char *p1 = malloc(3);
char *p2 = \text{malloc}(1);
char \starp3 = malloc(4);
free(p2);
char *p4 = malloc(6);
free(p3);
char *p5 = malloc(2);
free(p1);
free(p4);
free(p5);
```
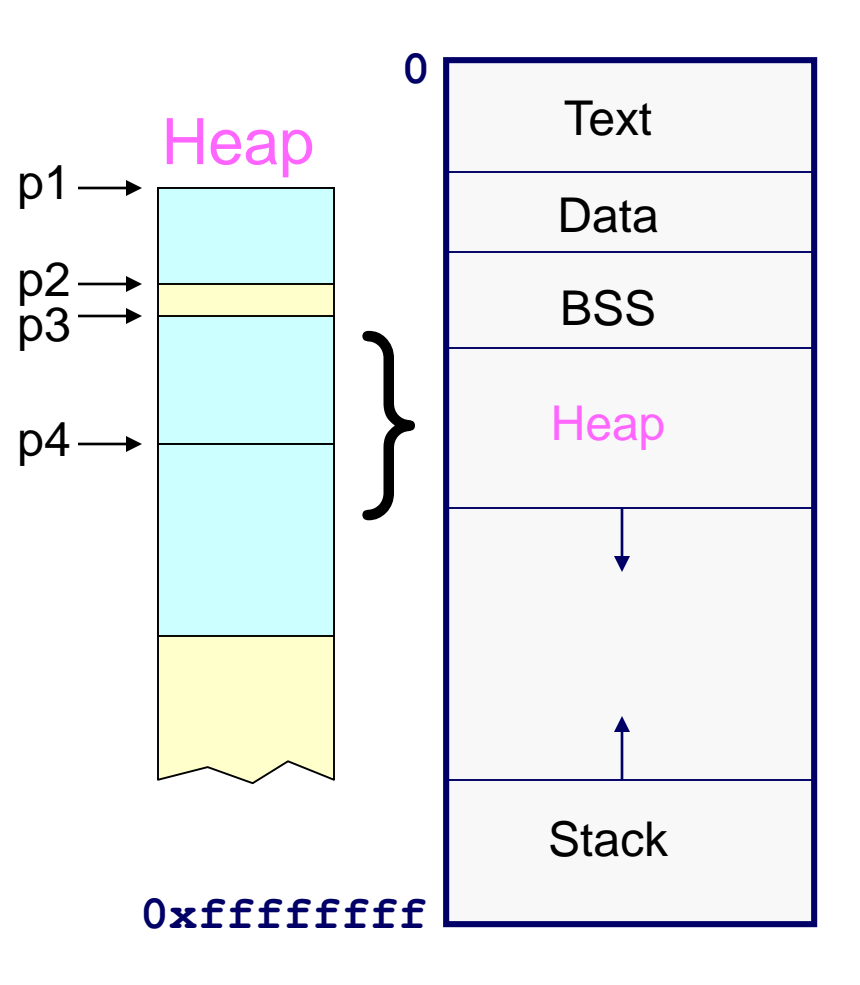

```
#include <stdlib.h>
void *malloc(size_t size);
void free(void *ptr);
```

```
char *p1 = malloc(3);
char *p2 = \text{malloc}(1);
char \starp3 = malloc(4);
free(p2);
char *p4 = malloc(6);
free(p3);
char *p5 = malloc(2);
free(p1);
free(p4);
free(p5);
```
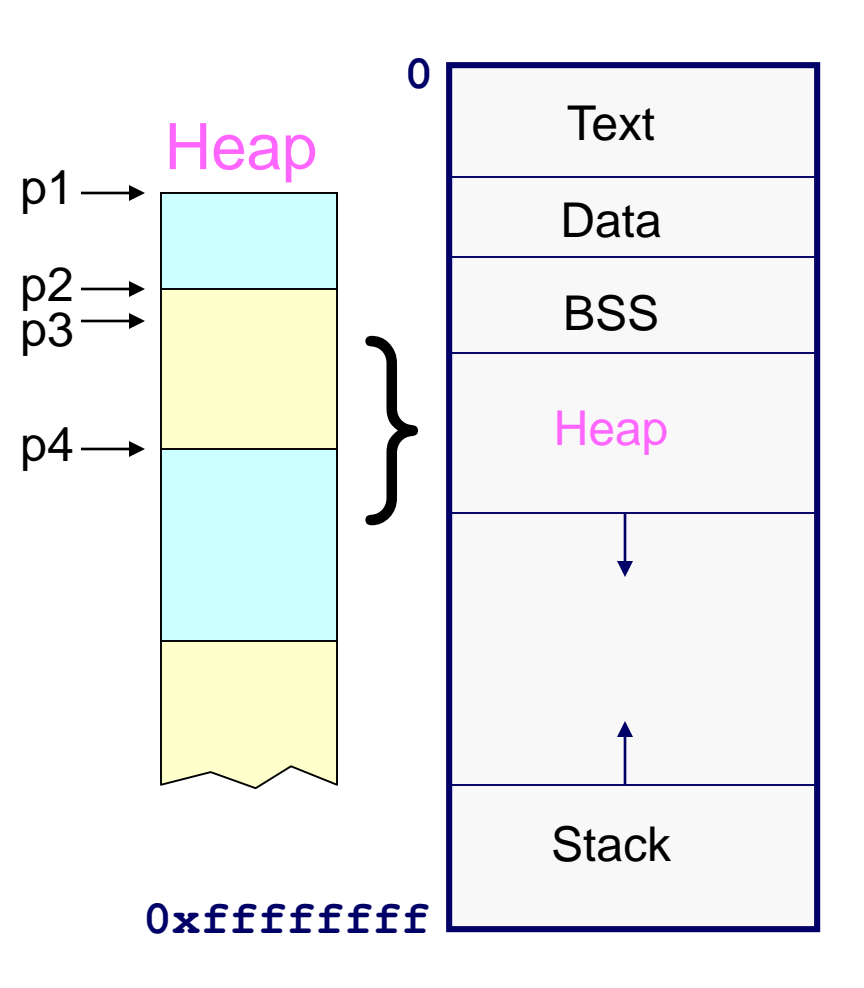

```
#include <stdlib.h>
void *malloc(size_t size);
void free(void *ptr);
```

```
char *p1 = malloc(3);
 char *p2 = \text{malloc}(1);
 char \starp3 = malloc(4);
 free(p2);
 char \starp4 = malloc(6);
 free(p3);
char *p5 = malloc(2);
 free(p1);
 free(p4);
 free(p5);
```
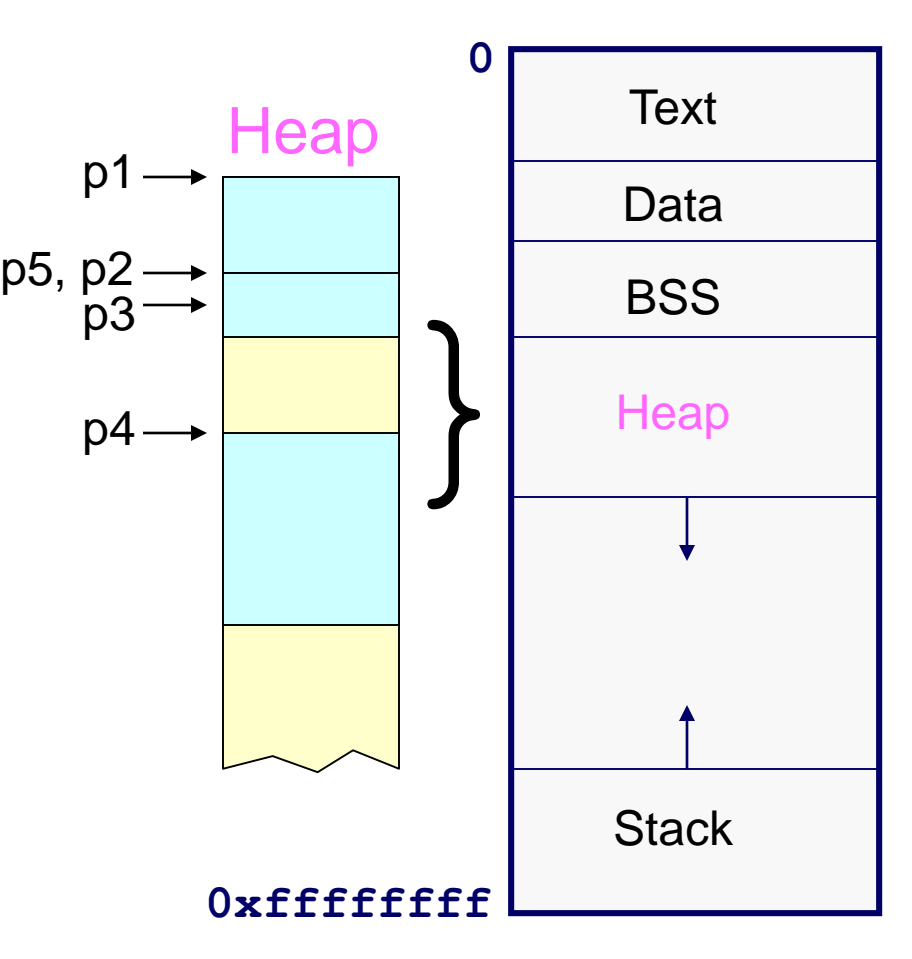

```
#include <stdlib.h>
void *malloc(size_t size);
void free(void *ptr);
```

```
char *p1 = malloc(3);
   char *p2 = \text{malloc}(1);
   char *p3 = malloc(4);
   free(p2);
   char *p4 = malloc(6);
   free(p3);
   char *p5 = malloc(2);
free(p1);
   free(p4);
   free(p5);
```
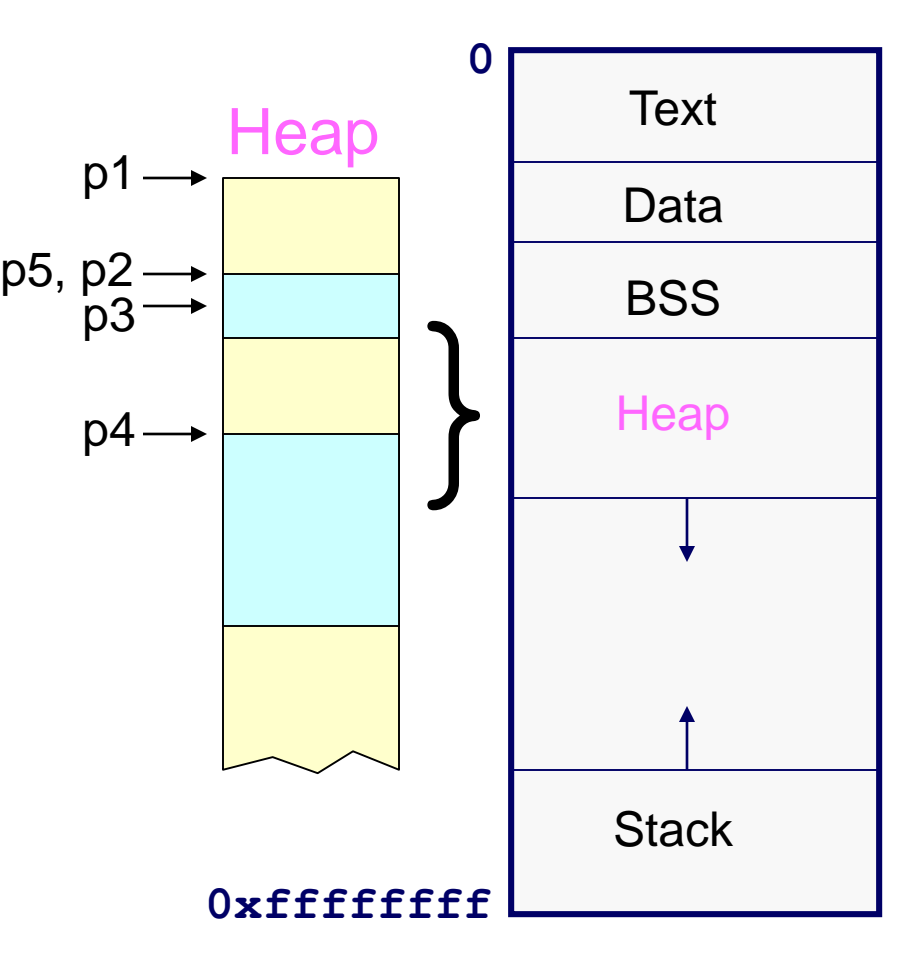

```
#include <stdlib.h>
void *malloc(size_t size);
void free(void *ptr);
```

```
char *p1 = malloc(3);
char *p2 = \text{malloc}(1);
char *p3 = malloc(4);
free(p2);
char \starp4 = malloc(6);
free(p3);
char *p5 = malloc(2);
free(p1);
free(p4);
free(p5);
```
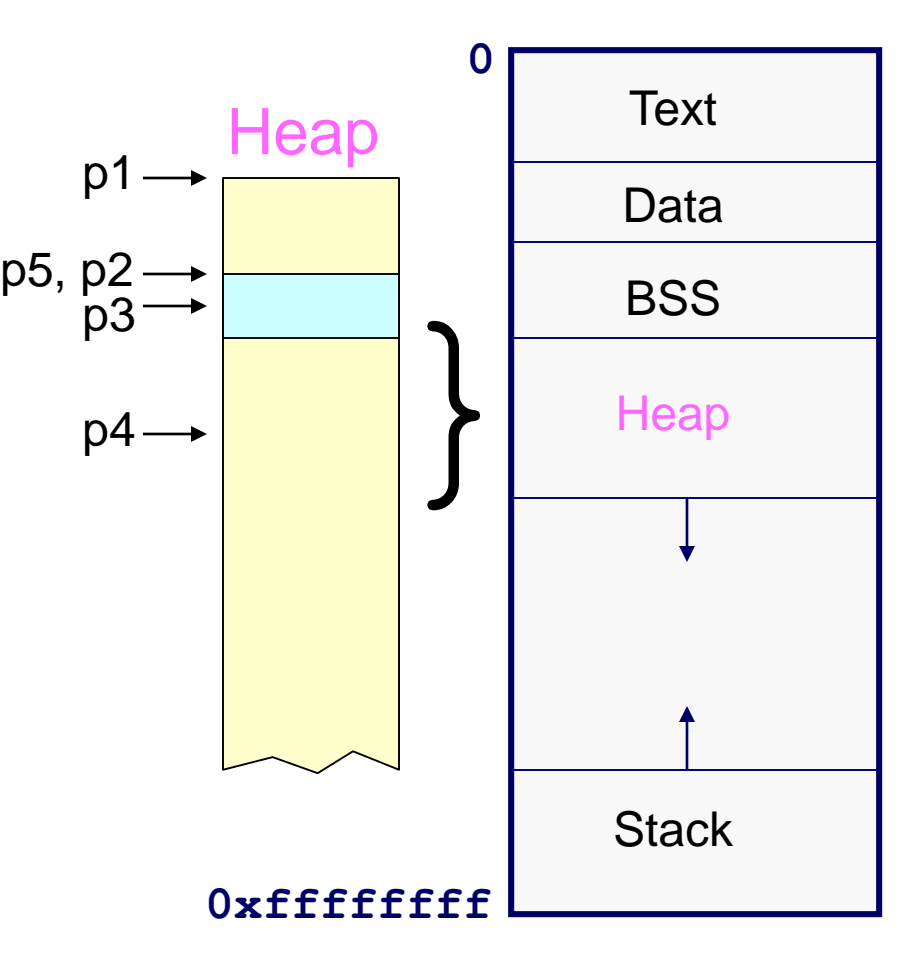

```
#include <stdlib.h>
void *malloc(size_t size);
void free(void *ptr);
```
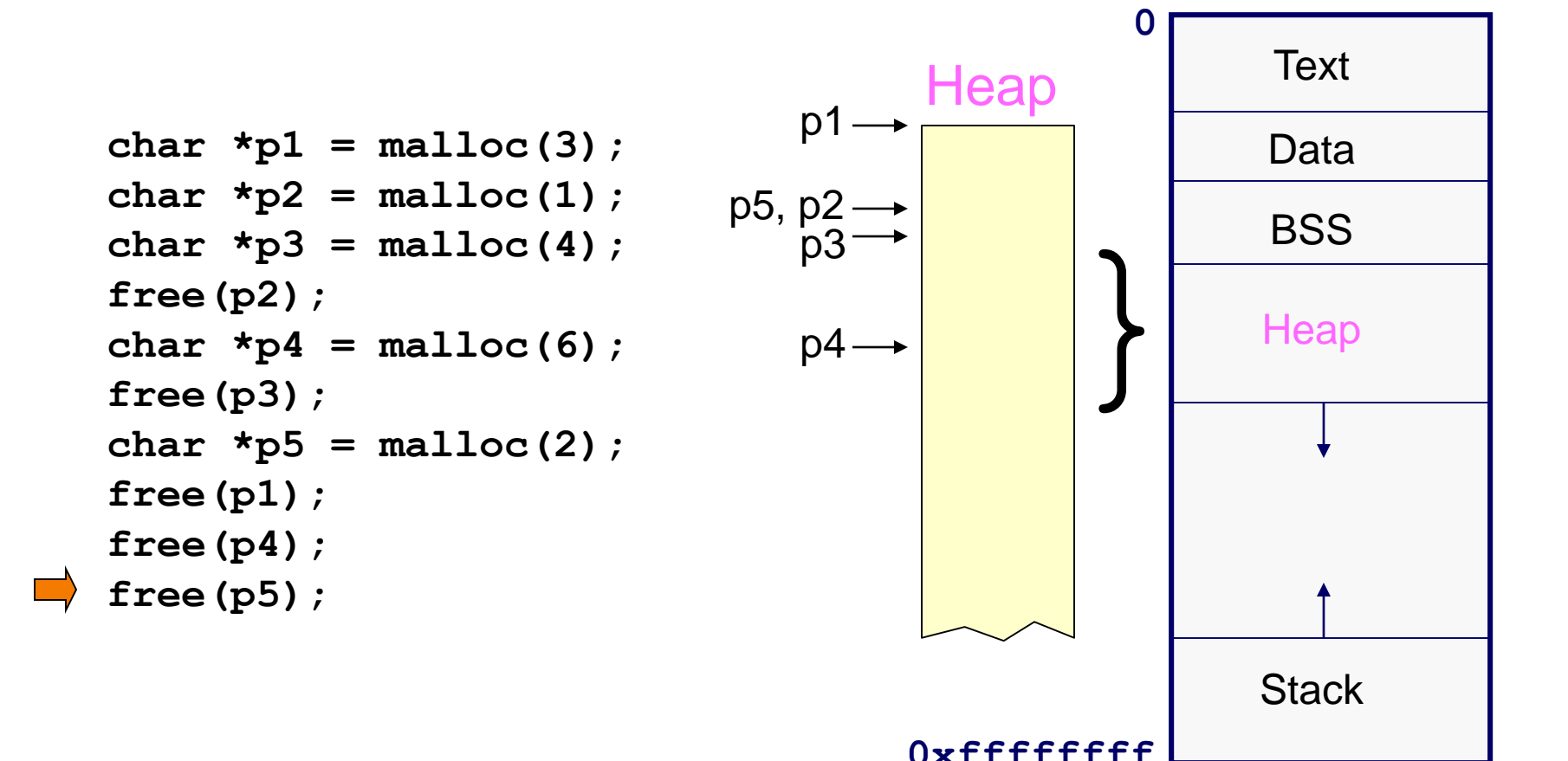

## **Summary**

- Five types of memory for variables
	- Text: code, constant data (constant data in rodata on hats)
	- Data: initialized global & static variables
	- BSS: uninitialized global & static variables
	- Heap: dynamic memory
	- Stack: local variables
- Important to understand differences between
	- Allocation: space allocated
	- $\circ$  Initialization: initial value, if any
	- Deallocation: space reclaimed
- Understanding memory allocation is important
	- Make efficient use of memory
	- Avoid "memory leaks" from dangling pointers